## **Crerar Networking**

## **Networks**

CS Networks are comprised of the following:

```
Public:
   * 128.135.11.0/24
   * 128.135.123.128/25
Private:
   * 10.135.11.0/24
   * 10.135.18.0/24
```
## **Network Jacks**

- There can be only one subnet per network jack.
- The first network jack is patched into the switches.
- As of 20180826 we have tried to assign the jack to correct subnet.

From: <https://howto.cs.uchicago.edu/>- **How do I?**

Permanent link: **<https://howto.cs.uchicago.edu/jcl:net?rev=1535392335>**

Last update: **2018/08/27 12:52**

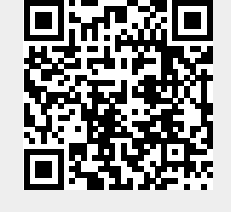